# **FAQ - Auto provisioning: Check-sync with reboot**

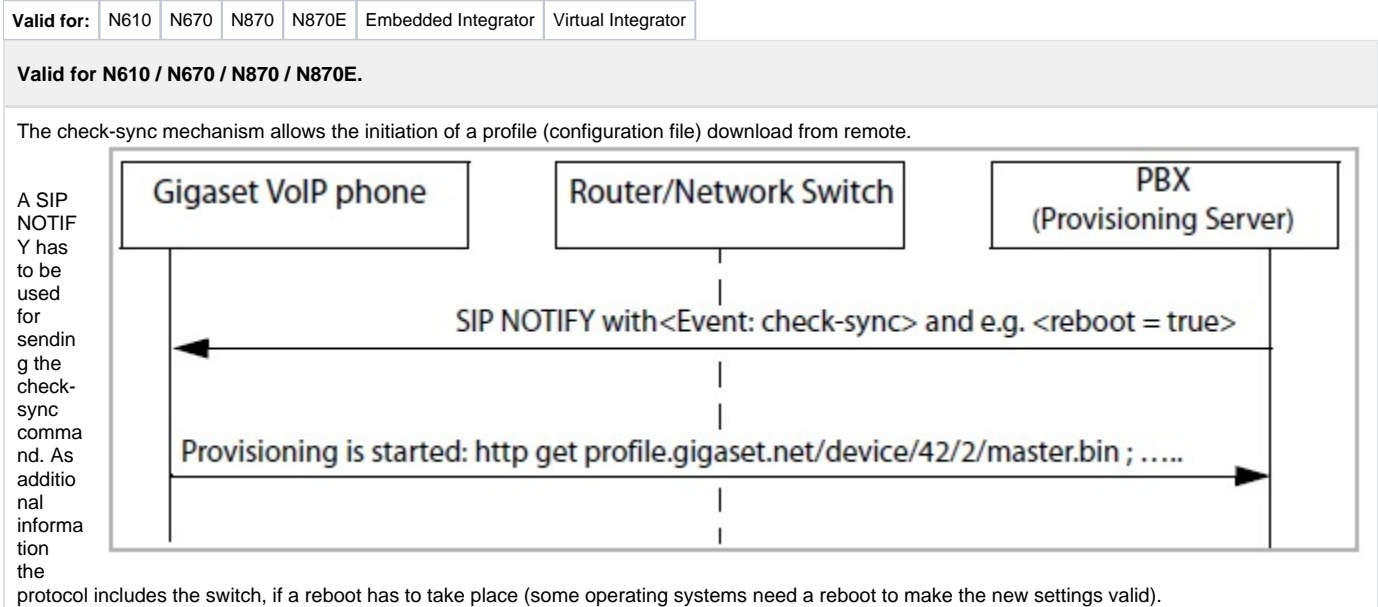

The following pictures show the principle of this.

#### **A reboot is not needed to activate provisioning parameter changes !!!**

#### **Notify message without a reboot:**

## **Notify message without a reboot:**

NOTIFY [sip:1011@192.168.1.106:5060](http://sip:1011.DE900IP@192.168.1.106:5060/) SIP/2.0 Via: SIP/2.0/UDP 127.0.0.1:5060;branch=z9hG4bK64a54719;rport From: "Gigaset" <sip:Gigaset@127.0.0.1>;tag=as1fe8c38c To: <[sip:1011@192.168.1.106:5060](http://sip:1011.DE900IP@192.168.1.106:5060/)> Contact: <sip:Gigaset@127.0.0.1> Call-ID: [2d9bacf75c2022d744a929ed6d7f3913@127.0.0.1](mailto:2d9bacf75c2022d744a929ed6d7f3913@127.0.0.1) CSeq: 102 NOTIFY User-Agent: Gigaset PRO Max-Forwards: 70 **Event: check-sync;reboot=false** Content-Length: 0

On customer request, we have added the option to reboot the device from remote via the check-sync with reboot=true command.

- Software 2.52 or higher is needed.
- Has to be enabled via auto-provisioning.
- Due to security reasons, must be send to a valid SIP account of the handset or [provisioning SIP account](https://teamwork.gigaset.com/gigawiki/display/GPPPO/FAQ+-+Auto+provisioning%3A+SIP+account+for+provisioning) (Check-sync anonymous like some platforms use, will not trigger an reboot)

```
<?xml version="1.0" encoding="UTF-8"?>
<provisioning version="1.1" productID="e2">
    <nvm>
        <param name="SystemSettings.global.CheckSyncRebootEnabled" value="1" />
    </nvm>
</provisioning>
```
### **Notify message with a reboot**

# **Notify message with a reboot**

NOTIFY sip:1011@172.29.1.51:5060 SIP/2.0 Via: SIP/2.0/UDP 127.0.0.1:5060;branch=z9hG4bK69448a0c;rport From: "Gigaset" <sip:Gigaset@127.0.0.1>;tag=as39b0fcab To: <sip:1011@172.29.1.51:5060> Contact: <sip:Gigaset@127.0.0.1> Call-ID: [5f7fe6183735ef2b607bd7da0aaf12d0@127.0.0.1](mailto:5f7fe6183735ef2b607bd7da0aaf12d0@127.0.0.1) CSeq: 102 NOTIFY User-Agent: Gigaset PRO Max-Forwards: 70 **Event: check-sync;reboot=true** Content-Length: 0